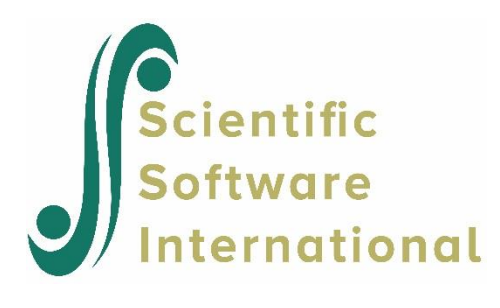

# **Principal components: analysis of meteorological data**

### **Contents**

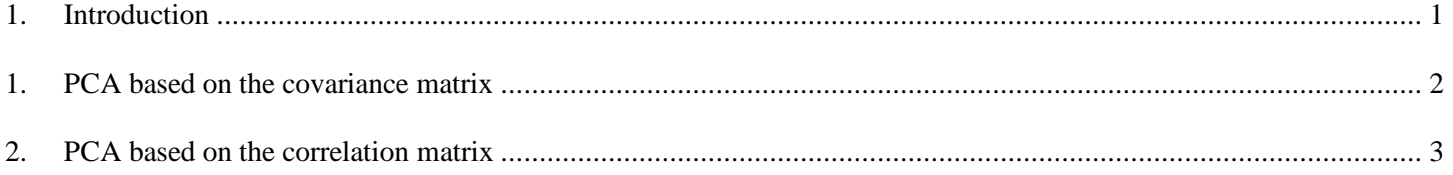

## <span id="page-0-0"></span>**1. Introduction**

PCA is used in [exploratory data analysis](https://en.wikipedia.org/wiki/Exploratory_data_analysis) and for making [predictive models](https://en.wikipedia.org/wiki/Predictive_modeling). It is commonly used for [dimensionality](https://en.wikipedia.org/wiki/Dimensionality_reduction)  [reduction](https://en.wikipedia.org/wiki/Dimensionality_reduction) by projecting each data point onto only the first few principal components to obtain lower-dimensional data while preserving as much of the data's variation as possible.

The principal components are [eigenvectors](https://en.wikipedia.org/wiki/Eigenvectors) of the data's [covariance matrix](https://en.wikipedia.org/wiki/Covariance_matrix). Thus, the principal components are often computed by eigen decomposition of the data covariance matrix or [singular value decomposition](https://en.wikipedia.org/wiki/Singular_value_decomposition) of the data matrix. PCA is the simplest of the true eigenvector-based multivariate analyses and is closely related to [factor analysis](https://en.wikipedia.org/wiki/Factor_analysis). Factor analysis typically incorporates more domain specific assumptions about the underlying structure and solves eigenvectors of a slightly different matrix. It should also be noted that factor analysis is a model which can be tested.

In this example, data from Mardia, Kent, and Bibby (1980) is used to illustrate how principal component analysis can be performed using LISREL. The data consists of annual measurements over a period of 11 years of five meteorological characteristics:

- $\bullet$   $x_1$ : the rainfall, measured in millimeters, during November and December
- $\bullet$   $x_2$ : the average July temperature (in degrees Celsius)
- $\bullet$   $x_3$ : the rainfall during July, again measured in millimeters
- $x_4$ : the radiation in July (in millimeters of alcohol)
- $\bullet$   $x_5$ : the average harvest yield (in quintals per hectare, a quintal being a unit of weight equal to 100 kg.)

The covariance matrix of these five variables is used as input for the principal component analysis and is shown below.

 $\begin{bmatrix} 1973.298 \end{bmatrix}$ 1.637  $\begin{array}{|l} \hline 799.564 & -29.279 & 1346.859 \hline \end{array}$  $-2439.351$  217.198  $-6822.728$  52914.656  $\begin{bmatrix} -57.214 & 1.735 & -62.080 & 361.803 & 4.496 \end{bmatrix}$  −  $-4.921$  1.03/ −2439.351 217.198 −6822.728 52914.656

#### <span id="page-1-0"></span>**1. PCA based on the covariance matrix**

The PC command is used to request a principal component analysis, as shown in the syntax file below. Note that all files used here can be found in the **MVABOOK\Chapter5** folder. The number of variables and number of observations are specified on the DA line using the NI and NO keywords.

```
\blacksquare meteor1b.lis
                                                              Falls
                                                                        \overline{\mathbf{x}}!Principal Components of 5 meteorological variables
 DA NI=5 NO=11
 T.A
 X1 X2 X3 X4 X5
 CM
    1973.298
       -4.9211.637
     799.564
                  -29.2791346.859
   -2439.351217.198 -6822.728 52914.656
      -57.2141.735
                                -62.080361.803
                                                             4.496
 PC_{\text{OU}}
```
In the first section of output obtained, the smallest and largest eigenvalues are reported.

```
Total Variance = 56240.946 Generalized Variance = 0.220269D+11Largest Eigenvalue = 53927.942 Smallest Eigenvalue = 0.521 
Condition Number = 321.814
```
In the next section, the first information reported is the eigenvalues of the covariance matrix., along with their standard errors. Note that, due to our small sample size of 11 here, these standard errors are not reliable. The second part of the table contains the eigenvectors of the covariance matrix, normalized so that their sum of squares is equal to 1 and also so that the largest value is positive. These eigenvectors serve as the coefficients in the linear components that define the principal components.

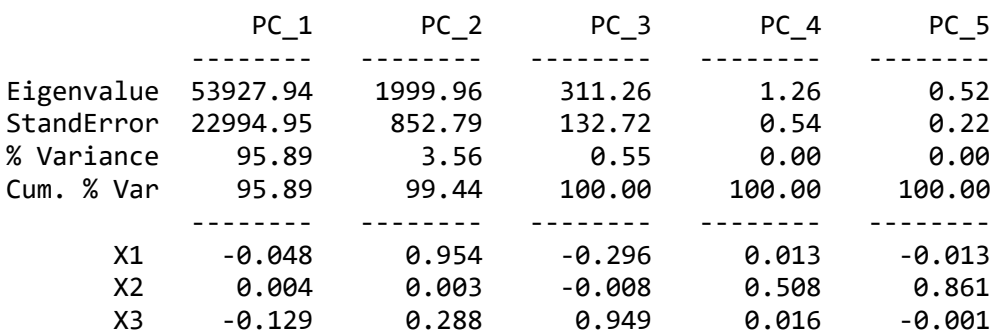

Eigenvalues and Eigenvectors

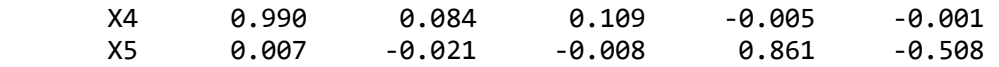

This is followed by the correlations between the principal components and the observed variables.

Correlations between Variables and Principal Components

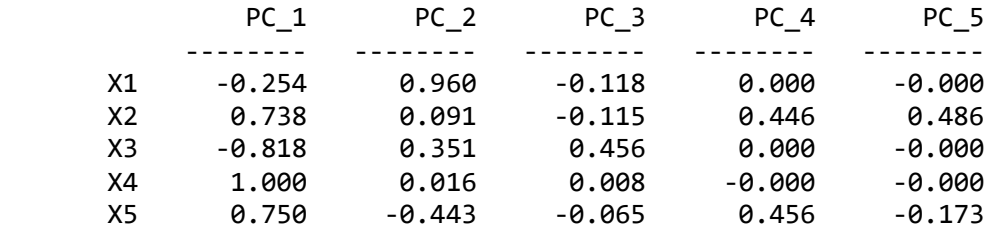

The last section of output gives the variance contributions of each principal component to the variance of each of the observed variables. We see that the last 3 principal components do not contribute much to the variance in the observed variables, in contrast with the first two principal components. The first principal component contributes greatly to the variance in  $x_4$ , while the second contributes greatly to the variance in  $x_1$  and to a lesser extent to the variance in  $x_3$ . Recall that these two variables were measures of rainfall, so we see that the second principal component as a "rainfall" component.

Variance Contributions

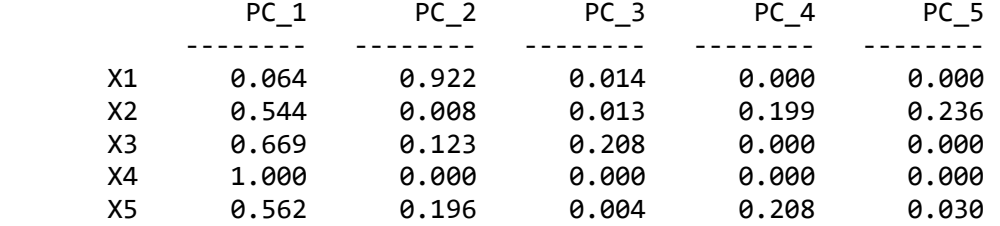

## <span id="page-2-0"></span>**2. PCA based on the correlation matrix**

The principal components analysis can also be based on the correlation matrix. The correlation matrix and syntax for this analysis is shown below. Note the addition of the keyword MA = KM on the DA command.

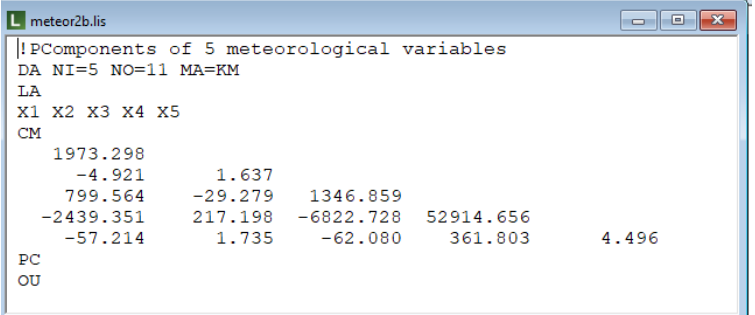

The output for this analysis is as follows:

Largest Eigenvalue = 3.399 Smallest Eigenvalue = 0.130

Condition Number = 5.110

#### Principal Component Analysis

Eigenvalues and Eigenvectors

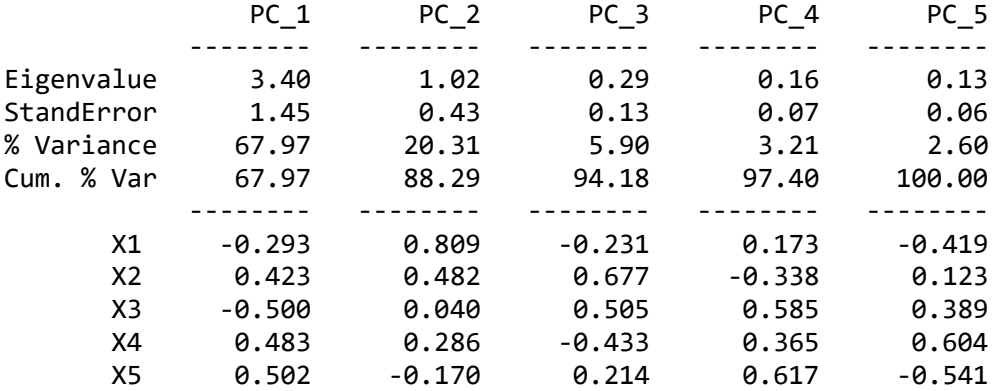

Correlations between Variables and Principal Components

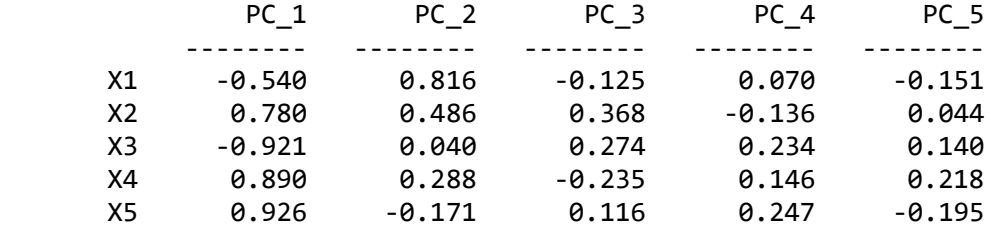

When we compare the correlations between variables and principal components over the two analyses, we note that the fourth and fifth principal components have a larger correlation with  $x<sub>2</sub>$  in the case of the covariance matrix analysis. While the second principal component is still highly correlation with  $x<sub>1</sub>$ , the second analysis shows the next highest correlation for this component to be with  $x_2$ , in contrast with  $x_3$  previously. The first principal component can be seen as a contrast between  $x_1$  and  $x_3$  on the one hand and the other three variables on the other. It is clear that using a covariance matrix vs a correlation matrix in this analysis delivers very different results.